#### I11-Programmation I : Python  $-TD4$

1. Importation et utilisation de fonctions

#### EXERCICE 1. Module math

On rappelle une partie de la documentation du module math:

 $\cos(\ldots)$ 

 $cos(x)$ 

Return the cosine of  $x$  (measured in radians).

5

 $\sin(\ldots)$  $sin(x)$ 

Return the sine of x (measured in radians).

- (1) Rappeler les diérentes manières d'importer ces fonctions.
- (2) En important seulement les fonctions nécessaires, écrire un script qui vérie la formule suivante pour une valeur de  $n$  saisie au clavier:

$$
\cos(0) + \cos(x) + \cos(2x) + \dots + \cos(nx) = \frac{1}{2} + \frac{\sin(\frac{2n+1}{2}x)}{2\sin(x/2)}
$$

## Exercice 2. Appels de fonction

On considère la fonction suivante:

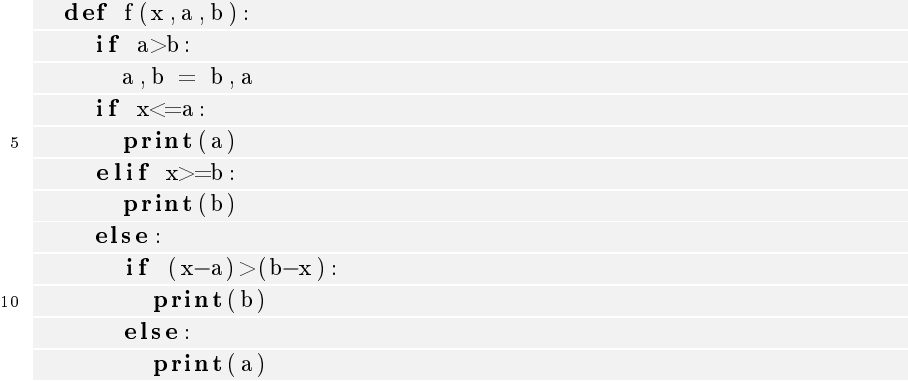

Qu'afficheront les appels suivants:  $f(0,0,0)$ ,  $f(-2,0,3)$ ,  $f(-2,3,0)$ ,  $f(2,0,2)$ ,  $f(1,0,2)$ ,  $f(3,-1,-2)$ ?

# Exercice 3. Permutation

On dispose d'un module permutation dans lequel se trouve les deux fonctions suivantes:

```
echange car( ch, i, j )
```
Echange les caractere d'indice <i> et <j> de ma chaine <ch>

#### remplace\_car (ch, lettre):

```
Remplace le premier caractere de la chaine <ch> par <lettre>
```
Écrire une instruction (pouvant contenir plusieurs appels de fonction imbriqués) permettant:

(1) de transformer porte en sorte

(2) de transformer proc en porc

- (3) de transformer boite en boire
- (4) de transformer sauce en saute
- (5) de transformer latte en tarte
- (6) de transformer patte en passe

#### 2. Définition de fonctions

#### Exercice 4. Quelques fonctions élémentaires

- (1) Écrire une fonction SomCarreList(l) qui retourne la somme des carrés des éléments de la liste de nombre l.
- (2) Écrire une fonction MoyenneList(l) qui retourne la moyenne des éléments de la liste de nombre l.
- (3) Écrire une fonction NbrCar(chaine,car) qui retourne le nombre d'occurences du caractère car dans la chaîne de caractères chaine.
- (4) Écrire une procédure SwapList( $1,i,j$ ) qui échange les éléments d'indices i et j de la liste l.
- (5) Écrire une fonction EstOrdonnee(l) qui retourne True si la liste de nombre l est ordonnée dans l'ordre croissant et False sinon.
- (6) Écrire une fonction MaxNeg(l) qui retourne le plus grand entier strictement négatif d'une liste d'entiers et 0 si tous les nombres sont positifs.
- (7) Écrire une fonction Max2(l) qui retourne les deux plus grands entiers strictement de la liste l.

### Exercice 5. Utilisation de fonctions prédénies

On suppose dans tout l'exercice qu'on dispose d'une fonction NbrDiviseurs(n) qui retourne qui retourne le nombre de diviseurs de l'entier n .

- (1) Écrire une fonction EstPremier(n) qui retourne True si le nombre n est premier, False sinon.
- (2) Écrire une fonction ComptePremiers(m) qui retourne le nombre de nombres premiers inférieurs ou égaux au nombre m .
- (3) Écrire une fonction ListePremiers(debut,fin) qui retourne la liste des nombres premiers compris entre debut et fin.

#### Exercice 6. Un peu de géometrie

Un point du plan sera représenté par un tuple de deux flottants. Notons P un tel tuple, ses coordonnées  $x$  et  $y$  seront donc données respectivement par P[0] et P[1]. On définit la distance entre deux points  $P_1 = (x_1, y_1)$  et  $P_2 = (x_2, y_2)$  par

$$
d(P_1, P_2) = \sqrt{(x_1 - x_2)^2 + (y_1 - y_2)^2}.
$$

- (1) Écrire une fonction  $Distance(P1, P2)$  qui retourne la distance entre les points P1 et P2 .
- (2) On décide de représenter un triangle par une liste de trois points. Écrire une fonction Perimetre(T) qui retourne le périmètre du triangle T .
- (3) Écrire une fonction EstEquilateral(T) qui retourne True si le triangle T est équilatéral et False sinon.
- (4) Écrire un script qui recherche dans une liste de triangles quelconques prédénie list\_triangle le triangle équilatéral ayant le plus grand périmètre et l'affiche.

## Exercice 7. Polynome

- (1) Écrire une fonction factorielle(n) qui retourne  $n! = 1 \times 2 \times 3 \times \cdots \times (n-1) \times n$ .
- (2) Écrire une fonction binomial(n,k) qui retourne la valeur du coefficient binomial  $\binom{n}{k} = \frac{n!}{k!(n-k)!}$ .
- $(3)$  Écrire un script qui demande un entier n à l'utilisateur et affiche l'ensemble des coefficients du polynome  $(X + 1)^n = {n \choose 0} + {n \choose 1}X + \cdots + {n \choose n-1}X^{n-1} + {n \choose n}X^n$ .
- UTLN, département d'informatique-L1 INFO/MATHS/SI/PC-2018-2019